Ubungen Musterklassifikation ¨ Abgabe am 14.6.2007 Sommersemester 2007

Prof. Dr. Stefan Posch Dr. Birgit Möller (birgit.moeller@informatik.uni-halle.de)

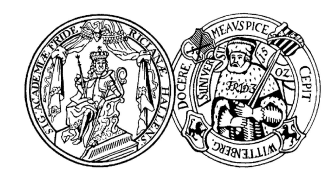

Institut fur Informatik ¨ Universität Halle

## Blatt 10

## Aufgabe 10.1 (4 Punkte)

Betrachten Sie ein Neuron. Die Aktivierungsfunktion  $\sigma$  sei  $tanh(h)$  mit dem Aktivierungszustand h des Neurons bedingt durch den zwei-dimensionalen Eingangsvektor  $\vec{x}$ . Für  $\sigma(h) > 0$  gibt das Neuron die Antwort 1, für  $\sigma(h) \leq 0$  gebe es die Antwort 0 (keine). Veranschaulichen Sie geometrisch fur diesen zwei-dimensionalen Fall die Ar- ¨ beitsweise (d.h. das Ausgabeverhalten). Welches Ergebnis liefert das Neuron abhängig von der Eingabe und des Schwellwertes θ? Welche Trennebene im 2-D-Raum, die die Menge der Eingaben  $\vec{x}$  teilt in diejenigen, die eine Antwort 1 bedingen, und diejenigen, die eine Antwort 0 bedingen, ergibt sich aus  $\theta$  des Neurons?

## Aufgabe 10.2 (5 Punkte)

Folgende Merkmalsvektoren  $(y_1, y_2)^T \in \mathbb{R}^2$  seien gegeben:

**Klasse 1**:  $(0.4; 2.7)^T$ ,  $(1; 3.2)^T$ ,  $(6.2; 2.8)^T$ ,  $(6.3; 0.4)^T$ ,  $(6.6; 2)^T$ ,  $(7.7; 1.5)^T$ **Klasse 2:**  $(1.8; 2.5)^T$ ,  $(1.9; 1.6)^T$ ,  $(2.7; 1.1)^T$ ,  $(3; 2.4)^T$ ,  $(4.1; 2.2)^T$ 

- (a) Begründen Sie genau, warum das Ensembel von Merkmalsvektoren in  $\mathbb{R}^3$ , dass aus den obigen Merkmalsvektoren durch die Vorschrift  $\vec{x} = (x_1 = 1, x_2 = 1)$  $y_1, x_3 = y_2$ <sup>T</sup> hervorgeht, bezüglich der Klassenzugehörigkeit nicht linear separabel ist. Zeichnen Sie (erkennbar) das entstandene Ensemble in ein 3-D-Koorodinatensystem bezüglich der Merkmaldimensionen  $x_1, x_2$  und  $x_3!$
- (b) Was ergibt sich, wenn Sie die oben angegebenen Punkte durch die höherdimensionalen Merkmalsvektoren  $\vec{x} = (x_1 = 1, x_2 = y_1, x_3 = y_2, x_4)^T$  mit  $x_4 = y_1^2$ beschreiben? Bestimmen Sie die Koeffizienten eines Neurons, das die Klassifikationsaufgabe löst, und zeichnen Sie die zugehörige Trennlinie in der  $x_1-x_3$ -Ebene.

## Aufgabe 10.3 (2 Punkte)

Diskutieren Sie, warum beim Training eines MLP mit Backpropagation die Gewichte zufällig nahe Null initialisiert werden sollten, und bei binären Problemen als Zielfunktion nicht die idealen Werte 0 bzw. 1, sondern besser 0.1 bzw. 0.9 gewählt werden sollten.